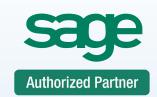

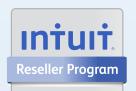

Consulting Support Training

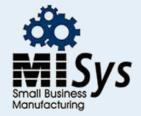

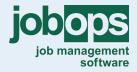

Chicago
Detroit
St. Louis
Tampa
Sacremento
Atlanta
Dallas

# **Sage 50 Software Inventory & Job Costing**

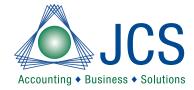

# 100% Satisfaction Guaranteed or return to the next class for FREE. Call for BEST prices on Software • 800.475.1047 • Ask the EXPERT Technical Support Line

Is your inventory out of control? Do you manage your job information in Excel? Learn how to setup inventory and job costing. Become acquainted with the best practice procedures you must have to get your information under control. You will learn how to setup your Sage 50 Accounting Software and record your vital information for peak performance, efficiencies and statistical reporting. Become the office expert! Remember to bring your Sage 50 questions to class.

# Sage 50 Level 5 Manufacturing & Construction

**Default Information** 

Inventory Items Default

Review of Inventory Accounting - COGS

Inventory Items

Classes

Add/Modify/Delete/Inactivate Items

Bill of materials and Revisions

Custom fields

Master Stock Tables / Attributes

Manage Serialized Items

Update Item Prices

Quantity Discounts

Units of Measure

Change Inventory Item Id's

**Purchasing Inventory** 

Order or Auto Order Items on PO's

Modify a purchase order

Receiving a purchase order

Enter Bills / Receipts

**Inventory Transactions** 

Issue Inventory Assemblies

Work Tickets

**Customizing Work Tickets** 

Reports

Selling Inventory

Quotes / Orders / Invoices

Tracking COGS / Profitability

Sales Reports and Inquiries

**Default Information** 

Job Costing Defaults

Track Retainage and Burden

Categorize Costs by Phase and Cost Codes

Jobs setup

Add/Modify/Delete/Inactivate Jobs

Subcontractors Insurance

Create Job Estimates or Budgets

Change Job Numbers

Recording Job Activity

Track Change Orders

Issue Inventory to a job

Payroll Labor Hours from Payroll or Time Tickets

Record Overhead

Purchase orders to a job

Direct Expenses to a job

Billing Jobs

Percent of Contract

Percent of Proposal

Percent of Completion

Billing Retainage

#### **Questions and Answers**

Payment in full is required for registration. You will receive confirmation for your requested class date once available space is confirmed as classes do fill up. DO NOT make travel arrangements until you have received confirmation from JCS. JCS is not responsible for any such expenses. Level 2 or experienced processing knowledge required. Advanced Bookkeeping skills will be included in this class. This class is taught by a Master certified trainer. Each class is a maximum of 6 students. Will include CPE credits and a certificate of completion. Course cancellation must be received in writing 5 days prior to course date. Refunds are subject to a \$50 administrative fee. The class may be rescheduled with no administrative fee.

### Lunch and FREE user guide are included with class

## View dates or sign up www.jcscomputer.com

| Call No            | w Toll Free 800 | <b>.475.1047</b> Pa | ayment Method:                       | Class Date:            |             |
|--------------------|-----------------|---------------------|--------------------------------------|------------------------|-------------|
| □VISA              | ☐ Master Card   | ☐ American Express  | ☐ Please fax or e-mail paid invoice. |                        |             |
| Credit Card Number |                 |                     | Company Name                         | Credit Card Expiration | Validation# |
| Cardholder Name    |                 |                     | Phone                                | Cardholder Signature   |             |
| Billing Address    |                 |                     | Billing City. State Billing Zip Code |                        | ip Code     |

Payment is required at time services are rendered. I have read & agree to the above terms and rates. JCS is authorized to apply charges to the above credit card for training classes. Credit card or check accepted for technical support, on-sites, classes and software.